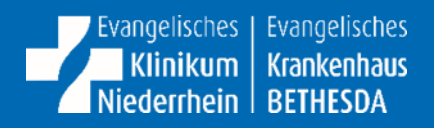

# **Evangelisches Klinikum Niederrhein**

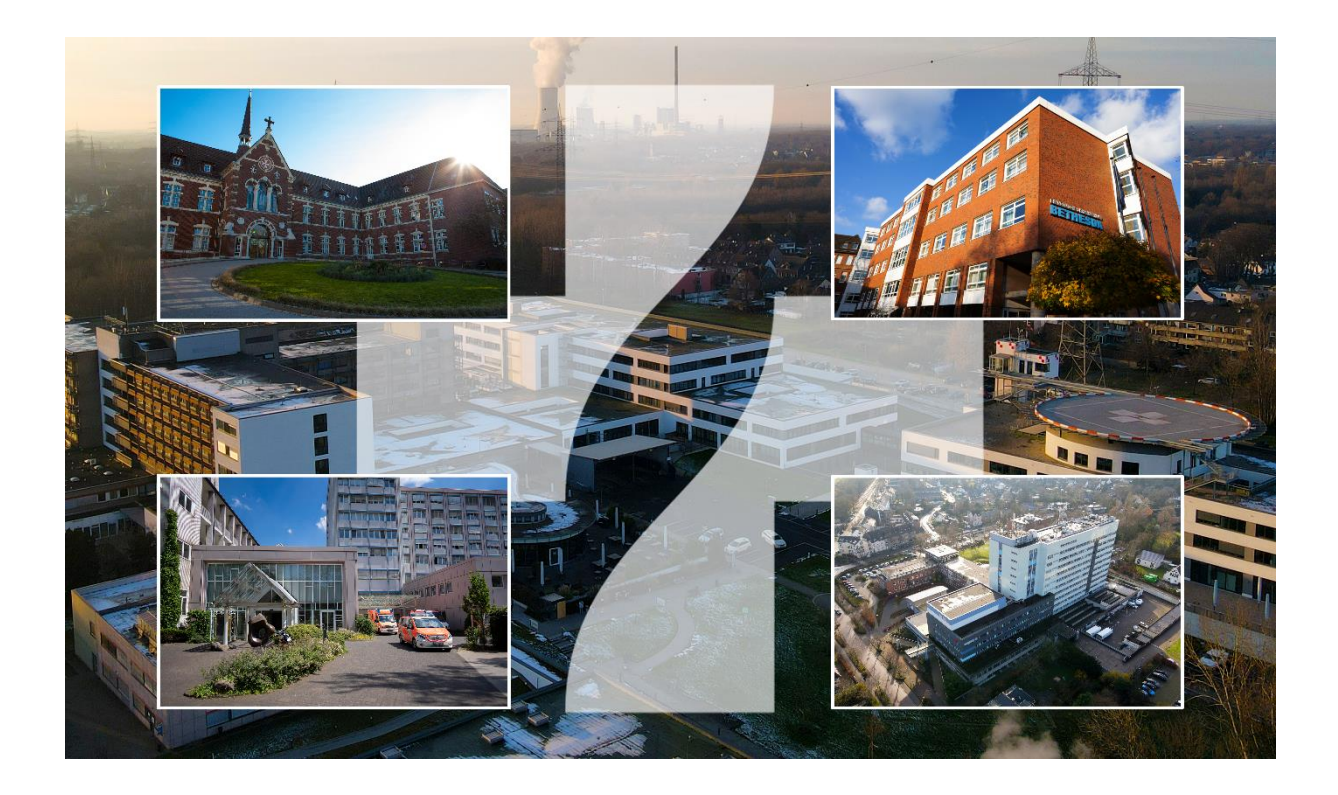

# **Praxisunterricht in der Zentralen Abteilung für Neuroradiologie**

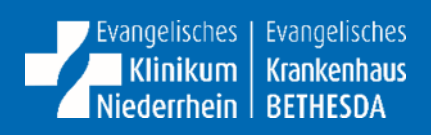

# Inhaltsverzeichnis

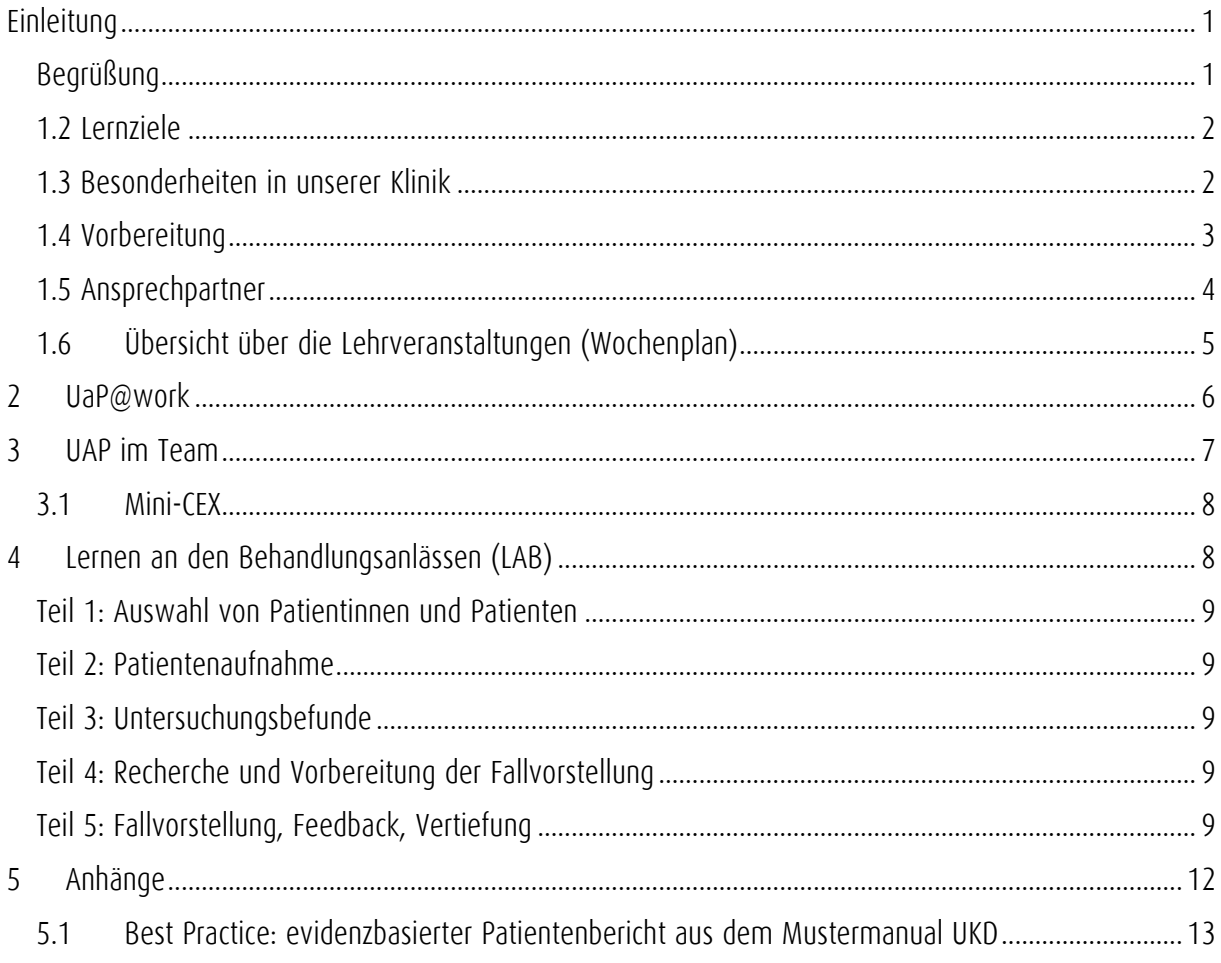

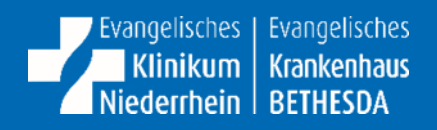

# <span id="page-2-0"></span>1 Einleitung

Im Nachfolgenden stellen wir Ihnen das Manual der Zentralen Abteilung für Neuroradiologie am EVKLN zur Verfügung, welches Ihnen einen kleinen Einblick in den Ablauf verschafft.

Wir freuen uns, Ihnen die verschiedenen diagnostischen und therapeutischen Aspekte unseres spannenden Faches nahebringen und ihnen auch die Interdisziplinarität unseres Fachs zeigen zu dürfen!

## <span id="page-2-1"></span>1.1 Begrüßung

## Liebe Studierende,

herzlich willkommen in der Zentralen Abteilung für Neuroradiologie am Ev. Klinikum Niederrhein.

Wir freuen uns, Ihnen einen Einblick in das Spektrum der Neuroradiologie geben zu können. Die Neuroradiologie befasst sich mit der Diagnostik und Therapie von Erkrankungen des zentralen Nervensystems, seiner umgebenden Strukturen sowie den versorgenden Blutgefäßen mithilfe bildgebender Verfahren. Zur Diagnostik von Erkrankungen des zentralen Nervensystems und seiner umgebenden Strukturen bedient sich die Neuroradiologie allen aktuellen bildgebenden Verfahren. Hierzu gehören neben der konventionellen Röntgentechnik, die Computertomografie, die Angiografie sowie die Kernspintomografie. Daneben sind wir auf verschiedene therapeutische Verfahren spezialisiert. Ein Schwerpunkt liegt in der endovaskulären Therapie von Gefäßverschlüssen, beim ischämischen Schlaganfall sowie in der endovaskulären Versorgung von Aneurysmen der Hirngefäße.

Wir hoffen Sie für die Fachdisziplin der Neuroradiologie zu begeistern und wünschen Ihnen viel Erfolg in Ihrem Blockpraktikum!

## **Dr. med. Markus R. Heddier**

## **Chefarzt der Zentralen Abteilung für Neuroradiologie**

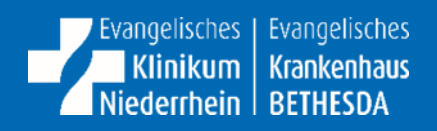

## <span id="page-3-0"></span>1.2 Lernziele

Am Ende dieses Blockpraktikums werden Sie in der Lage sein, die wichtigsten Pathologien in einer CT-Untersuchung des Schädels zu erkennen und zu befunden (z.B. Infarkte, Blutungen, Frakturen u.v.m.).

Ebenso erhalten Sie einen Überblick über wichtige Themenbereiche wie Strahlenschutz und Indikationsstellung. Gerade im Umgang mit ionisierender Strahlung versuchen wir Ihnen frühzeitig mit praktischen Tipps und Hinweisen grundlegende Aspekte im Strahlenschutz zu vermitteln.

## <span id="page-3-1"></span>1.3 Besonderheiten in unserer Klinik

Da unsere Abteilung nicht bettenführend ist, gestaltet sich der Praxisblock anders als in bettenführenden Kliniken. Dennoch wird Ihr Blockpraktikum sehr praxisnah gestaltet.

Die Kernleistungen der diagnostischen Neuroradiologie umfassen hierbei im Wesentlichen die Schnittbilddiagnostik in Form von CT und MRT. Der Schwerpunkt im Rahmen des Praxisblocks wird hierbei in der CT-Diagnostik liegen. Ihnen werden in diesem Bereich viele Gelegenheiten zur selbstständigen Bildbetrachtung und -befundung gegeben. Darüber hinaus erhalten Sie Einblicke in weitere Tätigkeitsbereiche wie beispielsweise die konventionelle Röntgentechnik sowie die Angiografie.

Durch die enge Zusammenarbeit mit den Kliniken für Neurologie und Neurochirurgie nimmt die Neuroradiologie eine zentrale Rolle in der diagnostischen und teils therapeutischen Versorgung der Patienten ein.

### Einführung am Montag

Bitte finden Sie sich um 9 Uhr im Sekretariat der Neuroradiologie am EKN bei Frau Lang ein. Dort erhalten Sie ihre Dienstkleidung, Mitarbeiterausweis sowie den Laufzettel.

### UAP@work

Sie haben im Rahmen Ihres Blockpraktikums in der Abteilung für Neuroradiologie die Möglichkeit, neben der Befundung von Schnittbildern (insb. CT Schädel), die Ärzte auch bei Notfalluntersuchungen /- eingriffe zu begleiten und währenddessen Fragen zu stellen. Wir bieten Ihnen zudem die Möglichkeit eines Einblicks in die interventionelle Neuroradiologie an.

#### UAP im Team und Mini-CEX

Ziel des UaP im Team ist es, über den Kontakt zu den Patientinnen und Patienten verschiedenste Krankheitsbilder mit ihren unterschiedlichen Behandlungsmethoden kennenzulernen, Gesprächsführung zwischen Kolle-gen\*innen und Patienten\*innen. Hier ist der Schwerpunkt, das theoretische Wissen am Patienten anzuwenden und das Erlernte im Team zu besprechen, um ein tieferes Verständnis für das Krankheitsgeschehen zu erlangen.

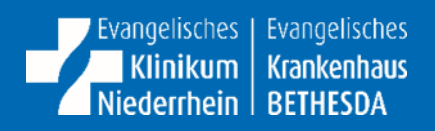

## <span id="page-4-0"></span>1.4 Vorbereitung

Um maximal von dem Blockpraktikum zu profitieren empfehlen wir, dass Sie sich bereits vorher mit der interaktiven Lehrplattform conrad der Deutschen Röntgengesellschaft (DRG) vertraut zu machen, welche Sie über folgenden Link erreichen:

<https://academy.mevis.de/drg/accounts/login/>

Die Registrierung ist mittels u.g. Zugangscode für die HHU-Studierenden kostenfrei: 2020-UNIRAD-DUS-001 (gültig bis Ende 2025).

Weiteren nützliche Internet-Quellen zur Vertiefung der Lerninhalte im Bereich CT Schädel:

- [https://radiosurf.elearning.aum.iml.unibe.ch/htmls/slide.html?radiosurf|radskullct|basics|anacom](https://radiosurf.elearning.aum.iml.unibe.ch/htmls/slide.html?radiosurf|radskullct|basics|anacompact|1)[pact|1](https://radiosurf.elearning.aum.iml.unibe.ch/htmls/slide.html?radiosurf|radskullct|basics|anacompact|1)
- [https://www.radiologymasterclass.co.uk/tutorials/ct/ct\\_brain\\_anatomy/ct\\_brain\\_anatomy\\_start](https://www.radiologymasterclass.co.uk/tutorials/ct/ct_brain_anatomy/ct_brain_anatomy_start)

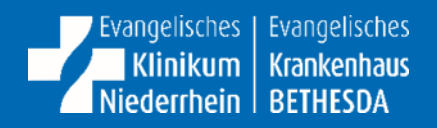

## <span id="page-5-0"></span>1.5 Ansprechpartner

Sollten Sie innerhalb Ihres Einsatzes zusätzliche Unterstützung benötigen, dann nehmen Sie gerne mit uns Kontakt auf:

## **Oberarzt Indradeo Hemraj**

Facharzt für Radiologie - Schwerpunkt Neuroradiologe

## **Oberarzt André Mackowiak**

Facharzt für Radiologie - Schwerpunkt Neuroradiologe

## **Chefarzt Dr. med. Markus R. Heddier**

Facharzt für Radiologie - Schwerpunkt Neuroradiologe

Zentrale Abteilung für Neuroradiologie Chefarztsekretariat Frau A. Lang Tel. 0203/ 508-1291 neuroradiologie@evkln.de

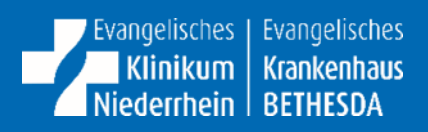

# <span id="page-6-0"></span>1.6 Übersicht über die Lehrveranstaltungen (Wochenplan)

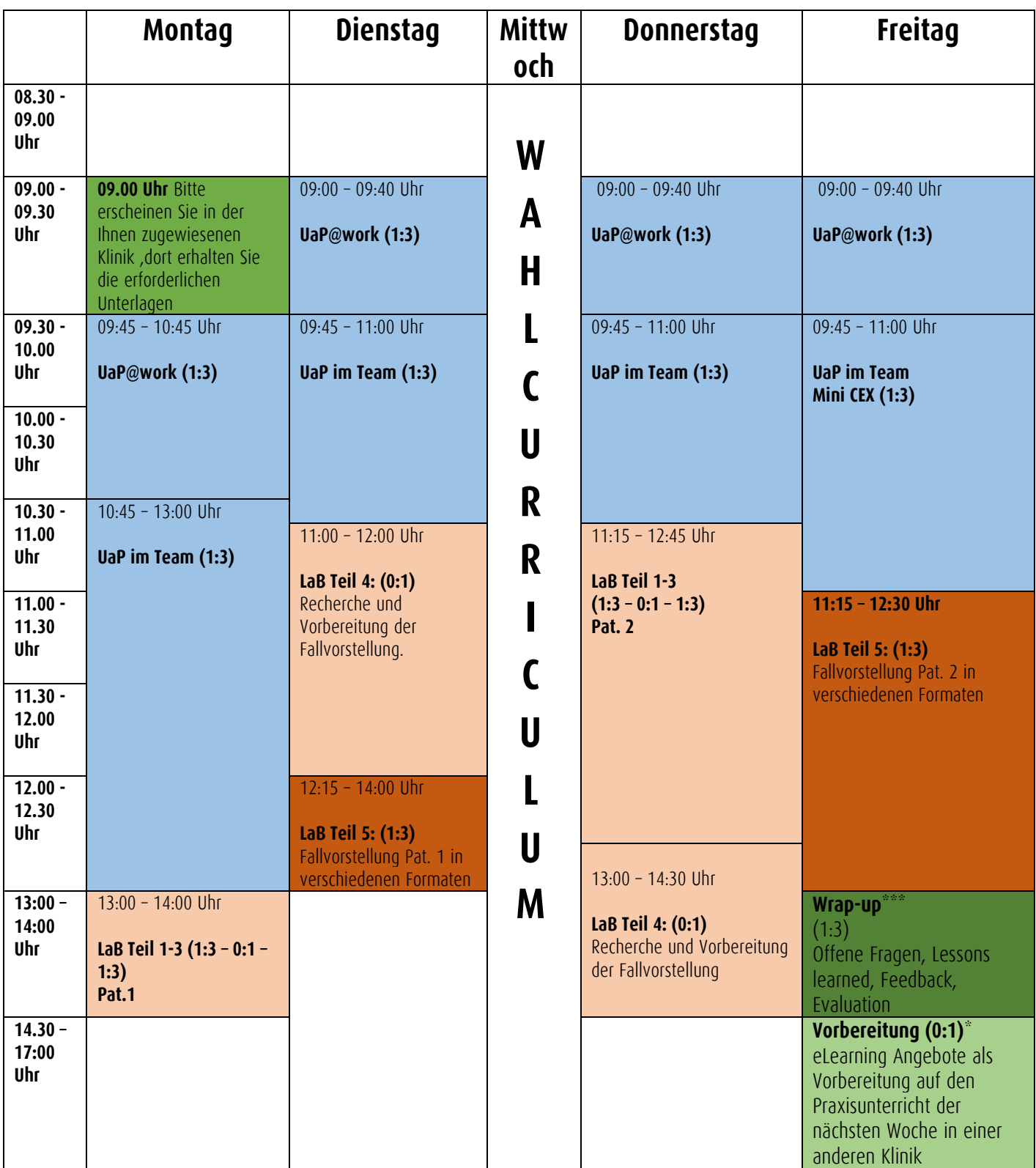

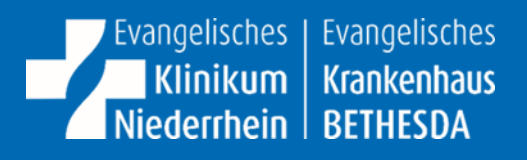

# <span id="page-7-0"></span>2 UaP@work

UaP steht für "Unterricht an der Patientin oder am Patienten". Früher war auch der Begriff "Unterricht am Krankenbett" gebräuchlich, den wir in diesem Manual verlassen, um auch die Patientenversorgung in Ambulanzen, Funktionsbereichen und Operationssälen einzubeziehen.

Beim UaP@work haben Sie die Möglichkeit, Ärztinnen und Ärzte in einer 1:3-Betreuung bei Ihrer Arbeit zu begleiten. Sie erweitern Ihre Kompetenzen dabei auf zwei Wegen. Zum einen beobachten Sie die ärztliche Tätigkeit, fragen nach, was Sie nicht verstehen und reflektieren das Vorgehen gemeinsam mit der ärztlichen Lehrperson. Zum anderen übernehmen Sie unter aktiver Supervision selbst ärztliche Tätigkeiten und erhalten dazu konstruktives Feedback.

Feedback ist die Grundlage für die Weiterentwicklung Ihrer ärztlichen Kompetenzen. Das gilt insbesondere für alle Formen des Praxisunterrichts.

- Fordern Sie Feedback ein, wenn Sie es nicht bekommen.
- Hören Sie genau zu.
- Sich zu verteidigen, ist unnötig. Feedbackgebende wollen Sie unterstützten.
- Fragen Sie nach, wenn Sie etwas nicht verstehen.
- Überlegen Sie, was Sie in Zukunft besser machen möchten und wie das gelingt.

Im UaP@work erleben Sie in jeder Woche verschiedene Settings, in denen wir Patientinnen und Patienten versorgen, und auch verschiedene Ärztinnen und Ärzte. Sie rotieren zumeist an jedem Tag in eine andere Abteilung.

## **Tipps für Lehrende zum UaP@work**

## **Im Vorfeld:**

 voraussichtliche Aufgaben strukturieren und überlegen, wo Studierende durch Beobachten oder Arbeiten unter Supervision etwas lernen können

## **Während der Veranstaltung:**

- passives "Mitlaufen" unbedingt vermeiden, Lerngelegenheiten geben!
- Lernen am Vorbild
- In Vorleistung gehen: Patientinnen und Patienten versorgen, dabei "laut denken"
- Studierende zu Fragen ermutigen
- Selbst vertiefende Fragen stellen und studentische Reflexion anregen
- Studierende aber entsprechend der Vorkenntnisse unbedingt auch selbst Tätigkeiten unter Supervision übernehmen lassen
- Feedback geben: balanciert (Stärken und Verbesserungspotential), präzise Beobachtung, subiektiven Eindruck beschreiben, falls nötig konkreter Verbesserungsvorschlag, ggf. auch Patientinnen und Patienten eine

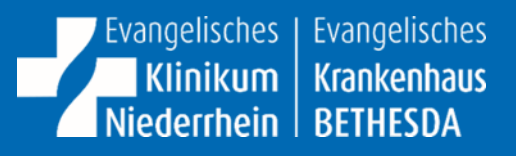

## <span id="page-8-0"></span>3 UAP im Team

Während Sie beim UaP@work im Berufsalltag lernen, nimmt sich beim UaP im Team eine dafür freigestellte Lehrperson jeden Tag Zeit für Ihre klinische Ausbildung. Sie lernen dabei in einer Gruppe von max. sechs Studierenden an, mit und von Patientinnen und Patienten. Damit Sie einen möglichst sinnvollen Überblick über verschiedene Facetten unserer Fachdiszplin erhalten, treffen Sie in diesem Format jeden Tag auf dieselbe Lehrperson, die somit Ihre Lernfortschritte begleitet. Der Treffpunkt für Ihre 6er-Gruppe wird Ihnen in der Einführungsveranstaltung am Montag mitgeteilt.

Sie lernen im UaP im Team den Umgang mit Patientinnen und Patienten, Gesprächsführung, praktische Fertigkeiten und klinisches Denken (Differentialdiagnostik, Therapieplanung). Sie nehmen die Perspektive der Patientinnen und Patienten wahr und verknüpfen Theorie und Praxis am konkreten Fall. Ein Beispiel für den Ablauf eines UaP im Team sehen Sie in diesem Video. Der UaP im Team dient auch dazu, Ihnen die "Brot-und-Butter-Fertigkeiten" zu vermitteln, die als Mini-CEX am Freitag abgeprüft werden (s. nächster Abschnitt).

## **Tipps für Lehrende zum Uap im Team Im Vorfeld:**

- Geeignete/n Patientin oder Patienten gewinnen
- Lernziele identifizieren, die erreicht werden können
- kurz planen, was vor, während und nach dem Patientenkontakt passieren soll o ggf. notwendige Materialien bereitlegen (z.B. Befunde, Materialien für Mini-CEX)

#### **Während der Veranstaltung:**

- Studierende begrüßen, Lernziele erläutern
- Das vorüberlegte Konzept situativ anpassen, um "teachable moments" zu nutzen
- Vor dem Patientenkontakt: Angepasst an die Lernziele, Patientin oder Patient vorbereiten
- Nach dem Patientenkontakt: Fallbesprechung, offene Fragen klären, Befunde einfließen lassen, Theorie Praxis Transfer gewährleisten
- Am Ende: Ausblick auf die nächsten Tage geben
- Vorbereitung auf die Mini-CEX
- Methoden: Demonstration, laut denken, Fragen stellen, Feedback, die Diskussion und den Tiefgang triggern, Arbeitsaufträge und Beobachtungsaufträge klar kommunizieren, Reflexion

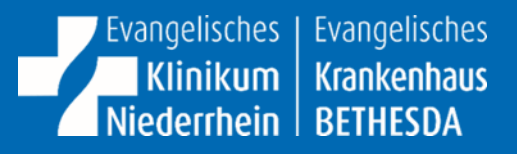

## <span id="page-9-0"></span>3.1 Mini-CEX

Mini-CEX (Mini Clinical Examination) sind kurze Prüfungen ärztlicher Fertigkeiten, die in diesem Video näher vorgestellt werden. Am Ende der Woche wird jeder von Ihnen in einer der im Laufe der Woche trainierten Tätigkeiten geprüft. Die jeweilige Mini-CEX wird Ihnen dafür zugelost. Worauf Sie bei der Durchführung der Tätigkeiten achten müssen, können Sie auch den Checklisten entnehmen, die entwickelt wurden, um die Mini-CEX zu bewerten und Ihnen ein strukturiertes Feedback zu Ihrer Leistung zu geben.

## **Tipps für Lehrende zur Mini-CEX**

#### **Im Vorfeld:**

- wichtig: Fertigkeiten mit Studierenden im UaP im Team trainieren (Mo-Do)
- mit Feedbackbögen zu den o.g. Mini-CEX vertraut machen
- Patientinnen oder Patienten gewinnen und ggf. Materialien organisieren

## **während der Veranstaltung:**

- Studierenden individuelle Mini-CEX zulosen
- andere Studierende zur aktiven Beobachtung motivieren
- Durchführung der Tätigkeit genau beobachten
- Feedbackbogen ausfüllen, insbesondere Freitextfelder!
- Feedback geben: balanciert (Stärken und Verbesserungspotential), präzise Beobachtung, subjektiven Eindruck beschreiben, falls nötig konkreter Verbesserungsvorschlag, ggf. auch Patientinnen und Patienten eine Rückmeldung geben lassen

# <span id="page-9-1"></span>4 Lernen an den Behandlungsanlässen (LAB)

Das Format "Lernen an den Behandlungsanlässen" (LaB) unterscheidet sich grundsätzlich vom UaP dadurch, dass Sie bei Patientinnen und Patienten alleine eine Anamnese erheben und eine körperliche Untersuchung durchführen, wohingegen beim UaP ständig eine Lehrperson und beim UaP im Team auch andere Studierende anwesend sind. Sie gehen beim LaB somit Ihre ersten Schritte in Richtung eigenverantwortlichen ärztlichen Handelns. Nichtsdestoweniger werden Sie von einer Lehrperson unterstützt. Sie wählt mit Ihnen gemeinsam Patientinnen und Patienten aus, händigt Ihnen nach der Patientenaufnahme wichtige Untersuchungsbefunde aus, gibt Ihnen Feedback zur Fallvorstellung und diskutiert den Fall vertiefend mit Ihnen. Sie können Ihre Kompetenzen anhand von zwei Patientinnen und Patienten weiterentwickeln. Ziel Ihrer Auseinandersetzung mit einem Patientenfall ist es für einen der 123 Anlässe für ärztliche Konsultationen am konkreten Beispiel ein Konzept zu Pathophysiologie, Differentialdiagnostik und Therapie zu erarbeiten. Neben klinischem Denken trainieren Sie Ihre Anamnese- und Untersuchungstechnik, die Interpretation von Untersuchungsergebnissen (z.B. EKG, Laborbefunde, Bildgebung) sowie verschiedene Formen der Fallvorstellung.

### <span id="page-10-0"></span>Teil 1: Auswahl von Patientinnen und Patienten

Die Lehrenden werden Ihnen mitteilen, welche Patientinnen und Patienten mit welchen Behandlungsanlässen, sich für den Unterricht bereit erklärt haben. Im Studienkreis gleichen Sie ab, welche Behandlungsanlässe Sie schon bearbeitet haben und entscheiden gemeinsam, welche Patientinnen und Patienten wer "aufnehmen" wird. Pro Studentenkreis von 3 Studierenden stehen 3 Patienten zur Verfügung.

Zunächst erhalten Sie nicht die Diagnose der Patientinnen und Patienten, auch erhalten Sie keine Krankenakte oder Kurve, sondern versetzen sich in die Situation, dass Sie die Patientin oder den Patienten erstmalig visitieren.

Es kann sinnvoll sein, mit der Lehrperson kurz allgemein über den Behandlungsanlass zu reden oder sich alternativ selbst orientierend mögliche Differentialdiagnosen vor Augen zu führen, um keine wichtigen Fragen oder Untersuchungen zu vergessen.

## <span id="page-10-1"></span>Teil 2: Patientenaufnahme

Sie erheben eigenständig eine vollständige Anamnese und führen eine systematische, umfassende, dem Behandlungsanlass angemessene körperliche Untersuchung durch. Ihr Ziel ist es, durch Anamnese und körperliche Untersuchung Verdachtsdiagnosen zu generieren und die nächsten Schritte in Diagnostik und Therapie planen zu können.

## <span id="page-10-2"></span>Teil 3: Untersuchungsbefunde

Nach der Patientenaufnahme können Sie von der Lehrperson die Ergebnisse weiterführender Diagnostik erfragen und selbst - wenn nötig unterstützt von der Lehrperson - befunden.

## <span id="page-10-3"></span>Teil 4: Recherche und Vorbereitung der Fallvorstellung

Der Studentenplan gibt Ihnen ein Zeitfenster vor, um zum Behandlungsanlass zu recherchieren und die Ergebnisse Ihrer Recherche auf den konkreten Fall zu übertragen. In diesem Zeitfenster sollten Sie auch die Fallvorstellung bearbeiten.

Nutzen Sie die große Chance, schon im Studium ein Konzept zu Pathophysiologie (Schwerpunkt beim LaB im 3. Studienjahr), Differentialdiagnostik und Therapie zu entwickeln, das Ihnen beim Management des Behandlungsanlasses in Famulaturen, im PJ und in Ihrer ärztlichen Tätigkeit weiterhilft.

Zu ieder Fallvorstellung erhalten Sie ein Feedback. Im nachfolgenden findet eine vertiefende Falldiskussion mit den anderen Studenten aus Ihrer 3er-Gruppe sowie der Lehrperson statt.

## <span id="page-10-4"></span>Teil 5: Fallvorstellung, Feedback, Vertiefung

Den Abschluss des LaB bildet eine Veranstaltung, in der alle Studierenden Ihrer Gruppe die untersuchten Patientinnen und Patienten vorstellen. Für diese Vorstellung gibt es mehrere unterschiedliche im Folgenden beschriebene Möglichkeiten, die alle in Ihrer ärztlichen Tätigkeit relevant werden. Bitte sorgen Sie in Absprache mit Ihrer Gruppe dafür, dass Sie über die verschiedenen Fallvorstellungen hinweg durch die verschiedenen Formate rotieren. In jeder Veranstaltung gibt es also einen abwechslungsreichen Mix aus verschiedenen Formaten. Zu Ihrer Fallvorstellung erhalten Sie ein Feedback und es entwickelt sich eine vertiefende Falldiskussion mit den anderen Studierenden Ihrer 3er-Gruppe und der Lehrperson.

#### Intraprofessionelle Übergabe - Oberarzt\*ärztin

Übergeben Sie die Patientin oder den Patienten an die Lehrperson, die die Rolle der zuständigen Oberärztin oder des zuständigen Oberarztes übernimmt. Der Patient oder die Patientin ist der Oberärztin/dem Oberarzt unbekannt. Ziel ist es, alle Informationen zu liefern, die nötig sind, um gemeinsam das weitere diagnostische und therapeutische Vorgehen zu beraten. Nutzen Sie das SOAP-Schema (Subjektives Befinden - Objektive Befunde - Assessment - Planung), das im Anhang genauer erläutert wird.

#### Intraprofessionelle Übergabe - Nachtdienst

Übergeben Sie die Patientin oder den Patienten an die Lehrperson in der Rolle des Nachtdienstes, der den Patienten oder die Patientin noch nicht kennt. Ziel ist es, ganz kompakt alle Informationen zu liefern, die für den Nachtdienst relevant sind, um die Patientin oder den Patienten sicher zu versorgen. Nutzen Sie das SOAP-Schema (Subjektives Befinden - Objektive Befunde - Assessment - Planung), das im Anhang genauer erläutert wird. Umreißen Sie subjektives Befinden und objektive Befunde im Hinblick auf die Relevanz für den Nachtdienst möglichst kompakt. Beschränken Sie Assessment und Planung hier auf eine Einschätzung und die Aufgaben für den Nachtdienst.

#### Interprofessionelle Übergabe (z.B. an Pflege, Physiotherapie)

Übergeben Sie die Patientin oder den Patienten an die Lehrperson in Rolle der zuständigen Pflegekraft Ihrer Station. Sie oder er kennt die Patientin oder den Patienten bisher noch nicht. Verwenden Sie hierfür das ISBAR-Schema (Introduction – Situation – Background – Assessment – Recommendation), das im Anhang genauer erläutert wird. Insbesondere bei Patientinnen und Patienten mit komplexen, langjährigen Krankengeschichten ist die Auswahl der Informationen, die für Pflegende relevant sind, die wichtigste Vorüberlegung, die zu einer effizienten Übergabe beiträgt.

#### Evidenzbasierter Patientenbericht (klinikspezifische Alternativen: z.B. radiologischer Befund, Ambulanzbrief)

Schreiben Sie einen evidenzbasierten Patientenbericht. Der Bericht basiert auf den Ergebnissen aus Anamnese, ggf. körperlicher Untersuchung, der Befunddiskussion, Ihrer Recherche und Ihren Überlegungen zum Management. Orientieren Sie sich gerne am Best Practice Beispiel im Anhang.

#### Patientenverständlicher Bericht (klinikspezifische Alternativen z.B. patientenverständliches Aufklärungsgespräch)

Schreiben Sie zusätzlich einen Bericht für die Patientin oder den Patienten. Dieser Bericht soll alle für die Patientin oder den Patienten wichtigen Informationen enthalten. Schreiben Sie den Bericht so, dass er für die Patientin oder den Patienten verständlich ist. Orientieren Sie sich gerne am Best Practice Beispiel im Anhang. Ziel ist es, dass Sie sich in Ruhe mit patientenverständlichen Formulierungen auseinandersetzen können. Das wird Ihnen dann in der spontanen mündlichen Kommunikation helfen, Patientinnen und Patienten sowie deren Angehörigen komplexe Zusammenhänge verständlich zu erläutern.

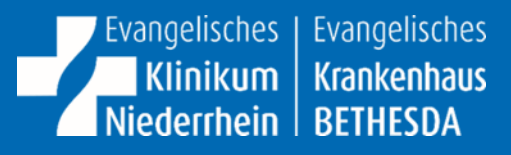

#### Fallkonferenz (klinikspezifische Alternativen: z.B. Tumorboard, Röntgenbesprechung, Mitarbeiterfortbildung, …)

In der Fallkonferenz präsentieren Sie Patientenfälle in der Rolle von Expertinnen und Experten. Sie trainieren hierbei also auch Ihre Präsentations-, Moderations- und Lehrkompetenz. Bitte binden Sie Ihre Mitstudierenden interaktiv in die Falldiskussion ein. Inhaltliches Ziel ist es, Patientenfälle aus verschiedenen Perspektiven zu betrachten gerne auch aus Perspektiven, für deren Reflexion im klinischen Alltag wenig Zeit bleibt. Hierzu dient Ihnen Ihr Vertiefungsimpuls, mit dem Sie eine fundierte Diskussion anstoßen, die Ihnen und der Gruppe hilft Kompetenzen in einem der acht Kompetenzbereiche weiterzuentwickeln.

# Tipps für Lehrende zum LaB

## Im Vorfeld:

- Überblick gewinnen: Welche Patientinnen und Patienten sind verfügbar, welche Behandlungsanlässe können bearbeitet werden?
- Patientinnen und Patienten Briefen (z.B. bitte in Aufnahmesituation versetzen)

#### Auswahl von Patientinnen und Patienten

- · Studierende in die Entscheidung mit einbeziehen
- · Vorwissen erfragen: wissen die Studierenden, worauf beim Behandlungsanlass zu achten ist? Falls nein, kurzes Einlesen in Behandlungsanlass empfehlen
- · Treffpunkt Teil 3 "Untersuchungsbefunde" mitteilen
- · Studierenden nacheinander die Patientin oder den Patienten vorstellen, Studierende dann eigenständig "aufnehmen" lassen

#### Untersuchungsbefunde:

- Liefern Sie in einem Lehrgespräch schrittweise, die von Studierenden angefragten Ergebnisse weitergehender Untersuchungen (z.B. EKG, Labor, Bildgebung) und befunden diese interaktiv gemeinsam mit den Studierenden
- · Treffpunkt für die Fallvorstellung mitteilen

## Fallvorstellung, Feedback, Vertiefung:

- · einen Fall nach dem anderen abschließen. Hierdurch entsteht ein motivierender Wechsel zwischen Vorträgen einzelner Studierender und Interaktion mit der Gruppe.
- · Die Studierenden stellen den Fall zunächst vor (entsprechend des gewählten Formats), dann erhalten die Studierenden von Ihnen und der Gruppe Feedback zur Fallvorstellung, dann wird der Fall im interaktiven Lehrgespräch gemeinsam vertieft.
- · Es geht also nicht nur darum, z.B. eine intraprofessionelle Übergabe zu trainieren, sondern auch darum, Theorie und Praxis zu verknüpfen.
- Bitte füllen Sie den Feedbackbogen (Link für die verschiedenen Studienjahre einfügen) aus und achten Sie insbesondere darauf, Stärken und Verbesserungsvorschläge in den Freitextfeldern zu beschreiben.

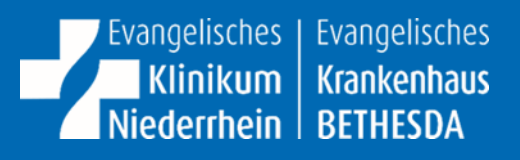

# <span id="page-13-0"></span>5 Anhänge

## **SOAP-Schema für die intraprofessionelle Übergabe**

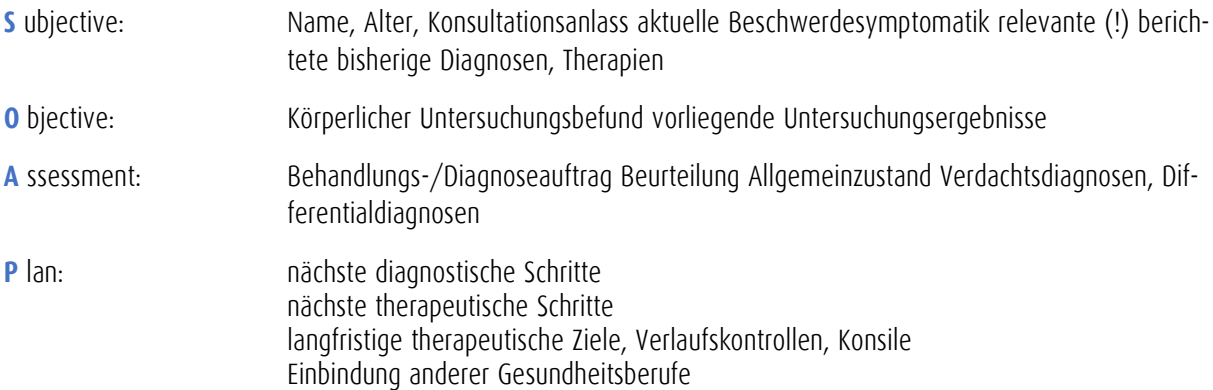

## **ISBAR Schema für die interprofessionelle Übergabe**

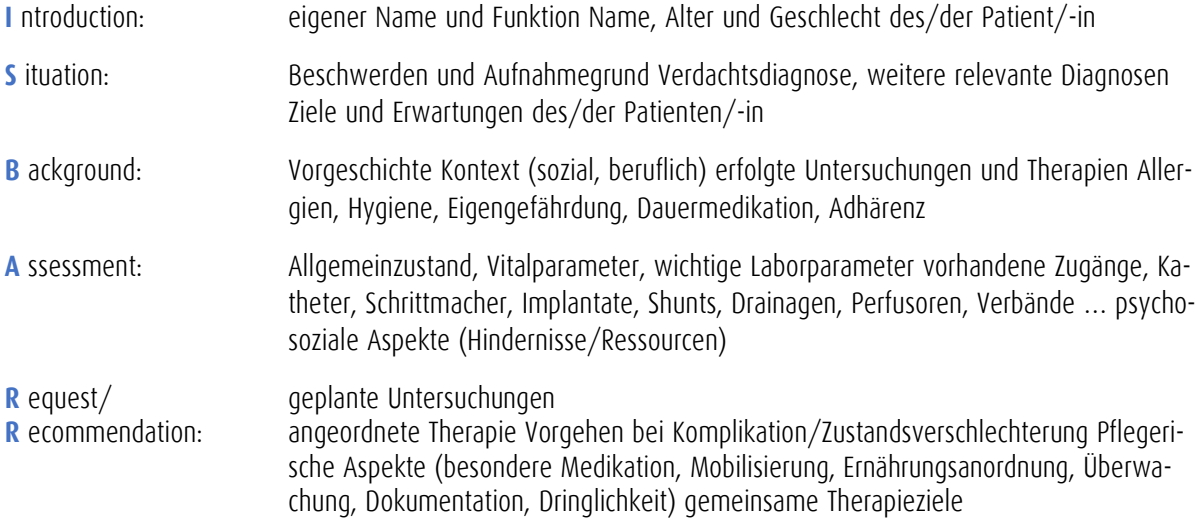

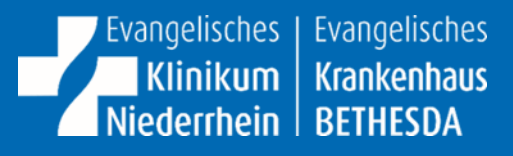

## <span id="page-14-0"></span>5.1 Best Practice: evidenzbasierter Patientenbericht aus dem Mustermanual UKD

#### Wichtige hier anonymisierte Aspekte

- Patientenstammdaten (Name, Vorname, Geburtsdatum)
- Aufnahmedatum/Entlassdatum
- Name der behandelnden Ärztin/des behandelnden Arztes
- Adressaten

#### Einweisungsgrund

V.a. Myokardinfarkt, instabile Angina pectoris

#### Diagnosen

- bekannte Koronare Herkrankheit
- Z.n. Myokarinfarkt 2016 mit Z.n. PTCA mit Stentimplantation der RIVA
- Periphere arterielle Verschlusskrankheit (pAVK) links, aktuell Fontaine Stadium IIb
	- o Z.n. PTA der A.femoralis superficialis links 2015
- Diabetes mellitus Typ II
- Hypercholesterinämie
- arterielle Hypertonie

#### Therapie:

PTCA mit Stentimplantation der RCA am XX.XX.20XX

#### Anamnese:

Die Patientin wurde am dd.mm.20XX aufgrund von thorakalen Beschwerden bei Verdacht auf ein Myokardinfarkt stationär aufgenommen.

Sie berichtet über seit etwa 3 Stunden bestehende Brustschmerzen mit Ausstrahlung im linken Arm. Die Beschwerden sind ähnlich wie in der Vorgeschichte.

Es besteht eine bekannte KHK mit Z.n Myokardinfarkt und nachfolgender RIVA PTCA 2016.

Das EKG bestätigte den Myokardinfarkt bei ST Streckenhebungen in den Ableitungen II, III, aVf.

Es erfolgte notfallmäßig eine Koronarangiographie die einen Verschluss der RCA zeigte. Die RCA wurde erfolgreich rekanalisiert und zwei medikamentenbeschichtete Stents wurden implantiert.

Die Patientin ist zwei Tage auf der Intensivstation geblieben. Vor drei Tagen erfolgte die Verlegung auf Normalstation. Aktuell ist die Patientin beschwerdefrei.

Als Vorerkrankungen berichtet die Patientin von einer pAVK. Aufgrund dessen sei eine PTA mit Stentversorgung des linken Beines erfolgt.

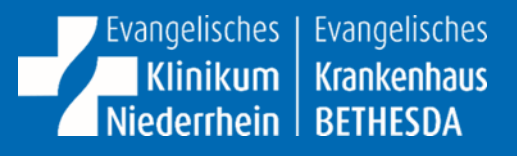

Seit 2 Jahren wurde ein Diabetes mellitus Typ II diagnostiziert,

Es besteht auch eine aktuell gut eingestellte arterielle Hypertonie.

Die Familienanamnese ergibt, dass der Vater der Patientin fraglich an einem Herzinfarkt gestorben sei, ihre Mutter sei ebenfalls an Diabetes mellitus erkrankt gewesen.

Bei der Genussmittelanamnese berichtet die Patientin von ihrem Zigarettenabusus, dieser ergibt kumulativ ca. 20 pack years.

Die Patientin sei berentet, lebt mit dem Ehemann zusammen und hat zwei erwachsene Kinder

#### Körperlicher Untersuchungsbefund:

Vitalparameter: Herzfrequenz: 62min, regelmäßig, RR: 125/70 mmHg, Atemfrequenz: 20/min.

Größe 166 cm, Gewicht 76 kg,

Die Patientin ist däquat im Gespräch, wirkt orientiert.

Kopf/Hals: Lymphknoten nicht vergrößert tastbar, Schilddrüse nicht sicher tastbar, Mund und Rachen inspektorisch unauffällig

Thorax: Adipöse Erscheinungsform, Lungen perkussorisch atemverschieblich vesikuläres Atemgeräusch über allen Lungenfeldern

Herz: Herztöne regelrecht, keine Herzgeräusche

Abdomen: Adipöses, Abdomen Regelrechte Darmgeräusche über allen vier Quadranten, perkussorisch teilweise hypersonorer Klopfschall, keine tastbaren Resistenzen, kein lokalisierter oder diffuser Druckschmerz.

Pulsstatus: Axillarpuls bds. tastbar, A. radialis links und rechts tastbar, A. brachialis, Leistenpulse, tastbar. A. poplitea und A. dorsalis pedis beidseits nicht tastbar.

Ödematöse Beine beidseits Unterschenkel. ohne offene Wunden.

Neurologisch: konsensuelle Lichtreaktion beidseits, Sensibilität im Gesicht seitengleich, keine Fazialisparese, restliche Hirnnerven ebenfalls ohne Auffälligkeiten. Kein Absinken im Arm- und Beinhalteversuch, Sensibilität in oberen Extremitäten seitengleich.

#### Krankheitsverlauf und Epikrise

Die Patientin wurde notfallmäßig am XX.XX.20XX mit einem akuten Hinterwandinfarkt aufgenommen. Die notfallmäßig durchgeführte Koronarangiographie mit nachfolgender RCA PTCA erfolgte komplikationslos. Bei pulmonaler und kardialer Instabilität verblieb die Patientin zwei Tage auf der Überwachungsstation bevor eine Verlegung auf die Normalstation erfolgte.

Die initial deutlich erhöhten Infarktparameter (Troponin, CK, CK-MB) zeigten sich im Verlauf fallend.

Die Laborwerte wurden regelmäßig kontrolliert

Echokardiographisch erscheint die LV-Funktion mittelgradig reduziert bei Akinesie im Hinterwandbereich.

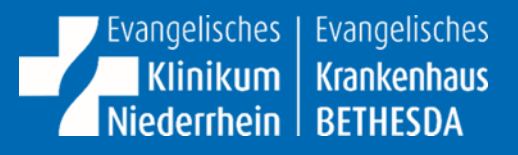

In der Monitorüberwachung wurden keine Rhythmusstörungen dokumentiert.

#### Empfehlungen/weiteres Procedere

Konsequente Reduzierung der Risikofaktoren, vor allem optimale Diabetes und Blutdruckeinstellung, Verzicht auf Nikotinkonsum.

Medikamentöse Therapie, vor allem Einahme der doppelten Thrombozytenaggrgationshemung mit ASS und Prasugrel für ein Jahr

Regelmäßige kardiologische Verlaufskontrolle.

#### Medikamentenplan

- ASS 100mg 1-0-0
- Atorvastatin 20mg 1-0-0
- Omeprazol 20mg 1-0-1
- Prasugrel 10 mg 1-0-0
- Ramipril 5 mg 1-0-0
- Metoprolol 47,5 mg 1-0-1
- Metformin 850 mg 1-0-1

### **Best Practice: patientenverständlicher Bericht**

Sehr geehrte Frau XXXX, Sie waren vom XXXXXXX bis zum XXXXXXXXXX in unserem Krankenhaus auf der Station XX. In diesem Brief sind für Sie die wichtigsten Informationen über Ihren Aufenthalt zusammengefasst. Bei Fragen können Sie sich gern an uns wenden.

Der Grund für Ihren Krankenhaus-Aufenthalt

Sie sind am XXXXX in unser Krankenhaus als Notfall gekommen, weil Sie starke Brustschmerzen hatten. Das EKG hat gezeigt, dass Sie einen Herzinfarkt hatten.

Ihre Krankengeschichte und Ihre weiteren Erkrankungen

Hier finden Sie Informationen zum bisherigen Verlauf Ihrer Krankheit und weiteren Erkrankungen. Diese Informationen helfen Ihnen zu verstehen, was wir bei Ihrem jetzigen Aufenthalt im Krankenhaus getan haben.

Eine Darstellung der Herzgefäße wurde durchgeführt und die zeigte, dass eine Ader vollständig verstopft war.

Die Ader wurde wieder geöffnet und zwei Gefäßstützen wurden implantiert.

Die Ulraschalluntersuchung hat gezeigt, dass Ihre Herzleistung um etwa ein Drittel eingeschränkt ist.

Nach der Gefäßbehandlung haben Sie Medikamente gekriegt die verhindern sollen, dass sich erneut Blutgerinnsel bilden, diese Medikamente müssen Sie für ein Jahr nehmen. (ASS und Ticagrelor) danach ASS müssen Sie ihr ganzes Leben einnehmen.

Die anderen Medikamente dienen zur Unterstützung der Herzleistung und Blutdruckeinstellung

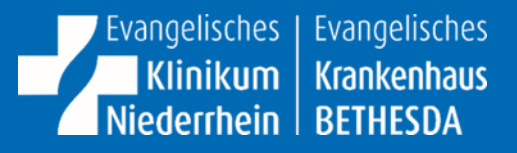

Bei Ihnen ist ein bestimmtes Blutfett erhöht. Dieses Blutfett heißt Cholesterin. Wenn die Cholesterin-Werte im Blut über längere Zeit erhöht sind, können bestimmte Erkrankungen des Herzens und der Blutgefäße begünstigt werden

#### Ihre Medikamente

Aktuell sollen Sie folgende Medikamente einnehmen:

- ASS 100 mg
	- o ASS ist ein Blutverdünnungsmittel
	- o Sie erhalten das Medikament morgens
- Prasugrel 10 mg
	- o Prasugrel ist ein Blutverdünnungsmittel
	- o
	- o
	- o Nehmen Sie morgens eine Tablette ein.
- Ramipril 5 mg
	- o Ramipril dient zur Verbesserung der Herzeistung
	- o Nehmen Sie morgens eine Tablette ein
- Metoprolol 47,5 mg
	- o wirkt vorbeugend auf Verengungen der Herzgefäßer, führt dazu dass das Herz nicht zu schnell schlägt
	- o Nehmen Sie das Medikament morgens und abends
- Atorvastatin 20 mg
	- o sinkt die Cholesterinwerte
	- o Nehmen Sie das Medikament abends Metformin 850 mg 1-0-1
		- o dient der Diabetesbehandlung
		- o Nehmen Sie morgens und abends

o

#### Was für Sie jetzt noch wichtig ist:

Das Medikament zur Blutverdünnungen (Prasugrel) sollen Sie noch bis einschließlich dem XXXXXXXX einnehmen, damit verhindert wird, dass sich ein Blutgerinnsel im Stent bildet.

Ihr Hausarzt soll bei Ihnen regelmäßig die Nierenwerte und Cholestein im Blut kontrollieren.

Versuchen Sie auf Rauchen zu verzichten.

Gehen Sie regelmäßig (in drei Monaten und danach jährlich) zum niedergelassenen Kardiogen.